## リストの要素のチェック

member

(1) :- member(a,[a,b,c])の実行

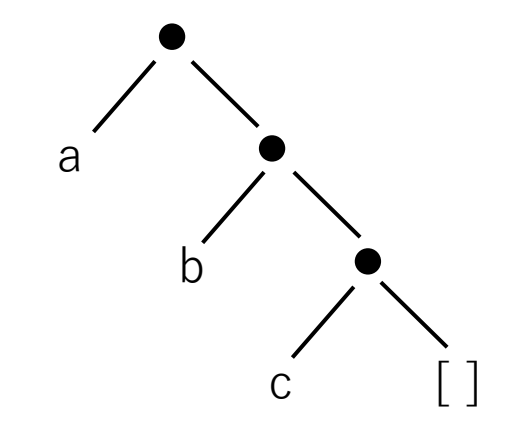

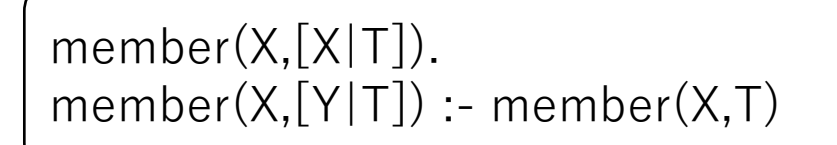

member(a,[a,b,c])

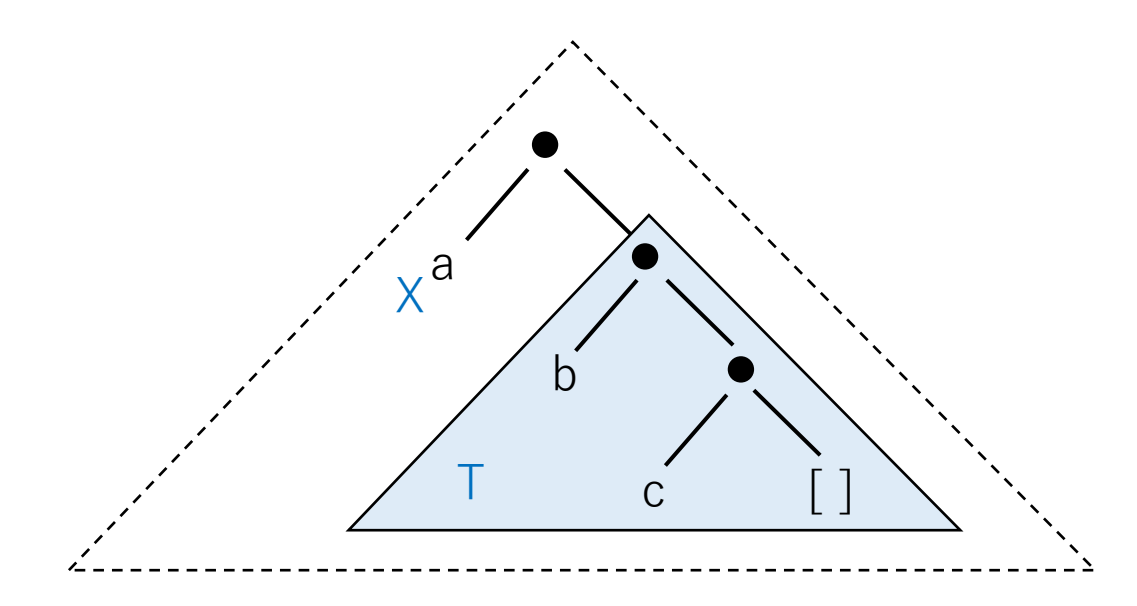

リストの第1要素が一致するので成功して終了

(2) :- member(b,[a,b,c])の実行

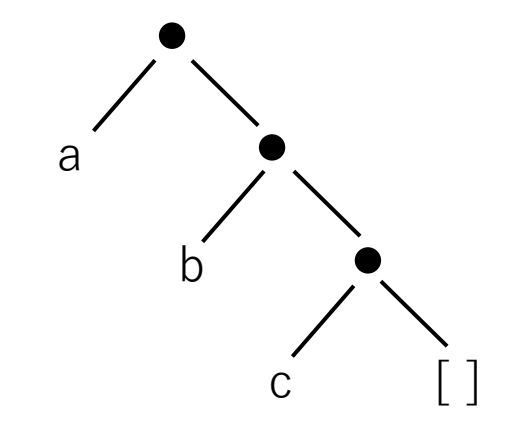

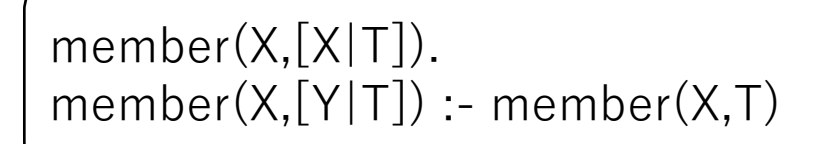

member(b,[a,b,c])

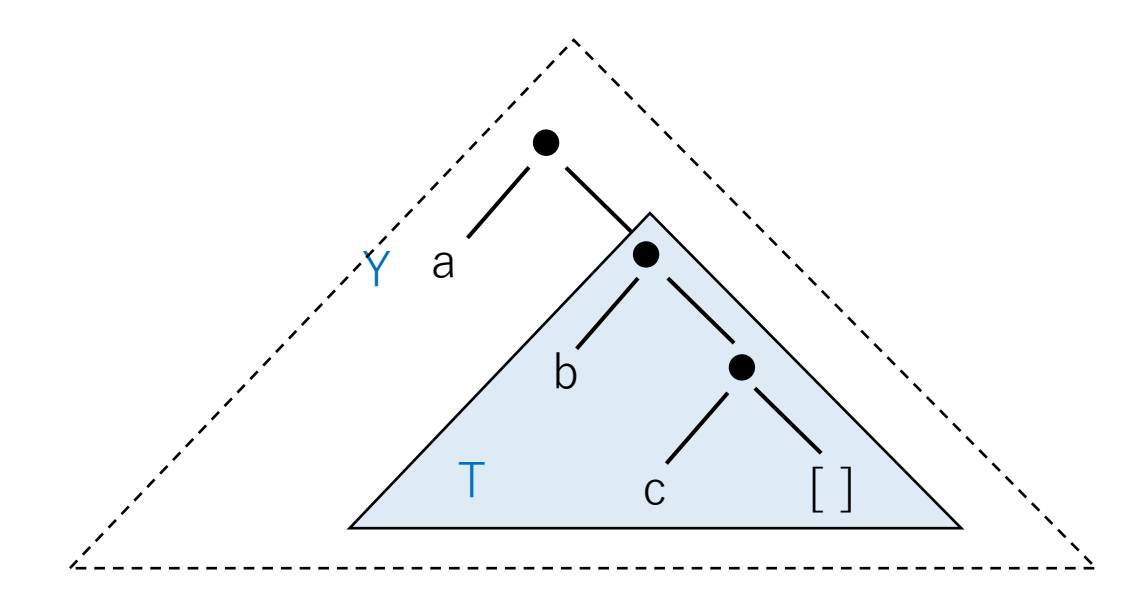

リストの第1要素が一致しないのでリストの残りを調べる

member(b,[b,c])

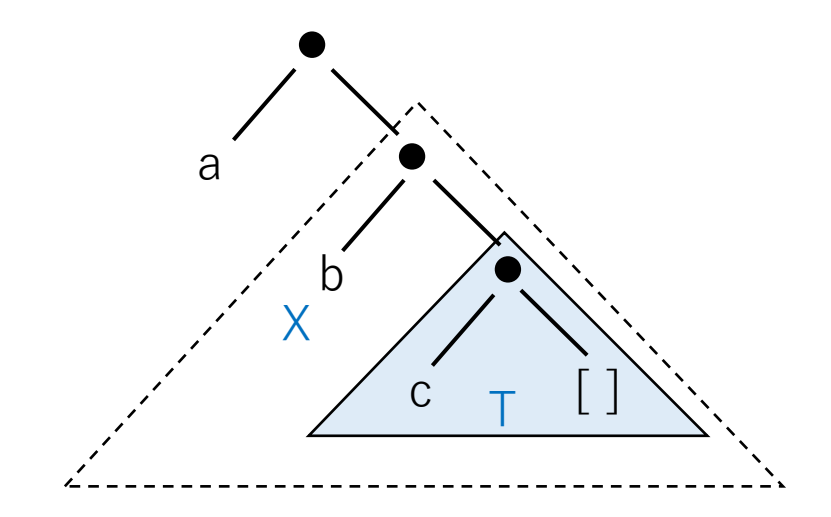

残りのリスト[b,c] の第1要素が一致するので成功して終了

(3) :- member(c,[a,b,c])の実行

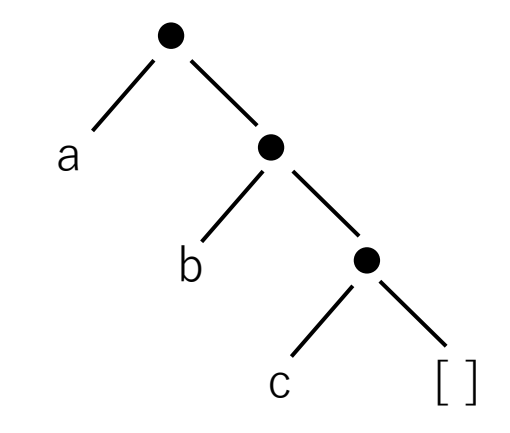

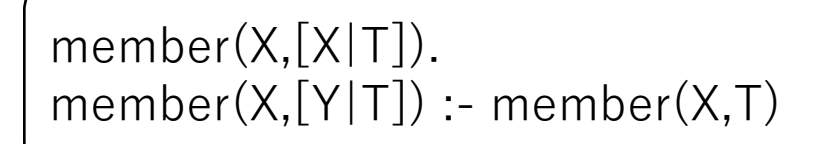

member(c,[a,b,c])

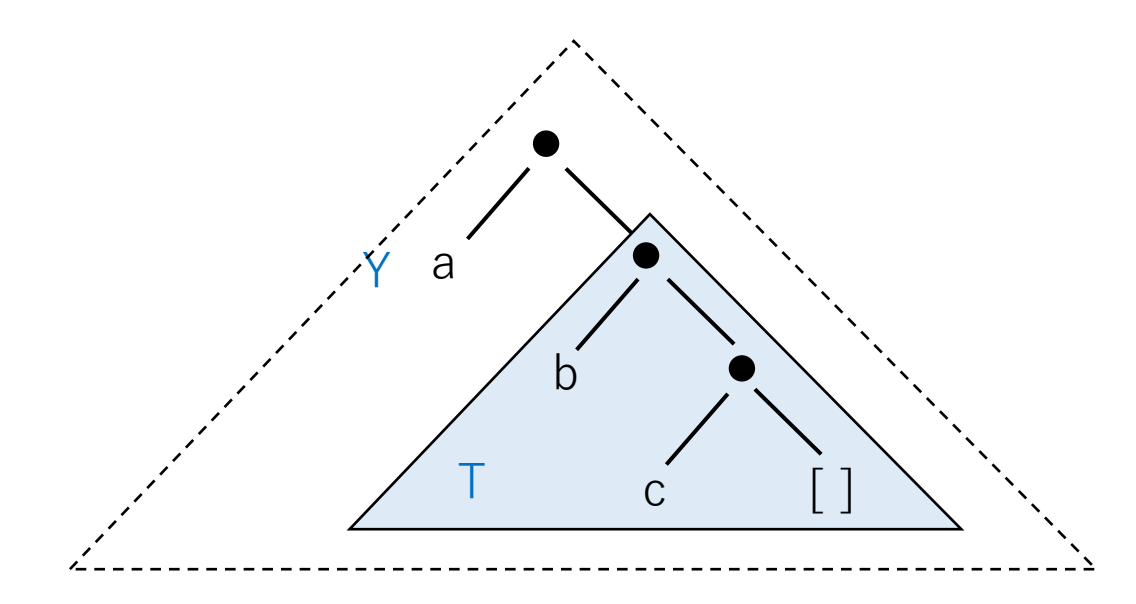

リストの第1要素が一致しないのでリストの残りを調べる

member(c,[b,c])

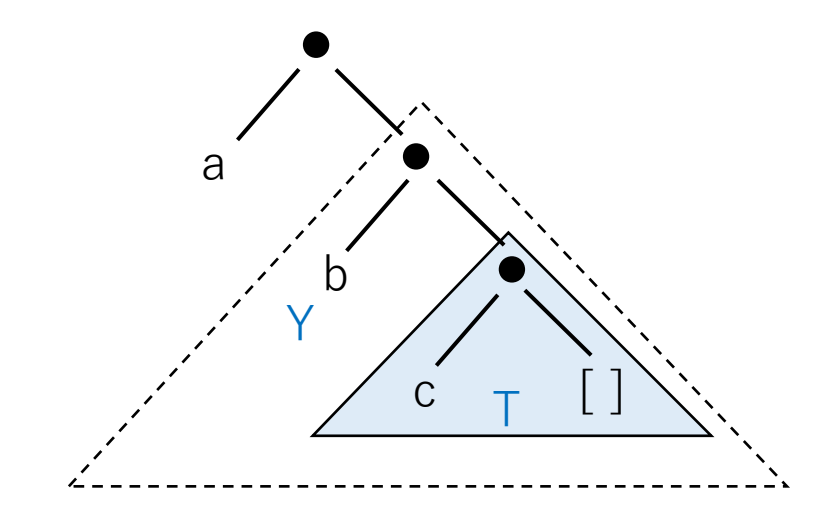

残りのリスト[b,c] の第1要素が一致しないのでリストの残りを調べる

member(c,[c])

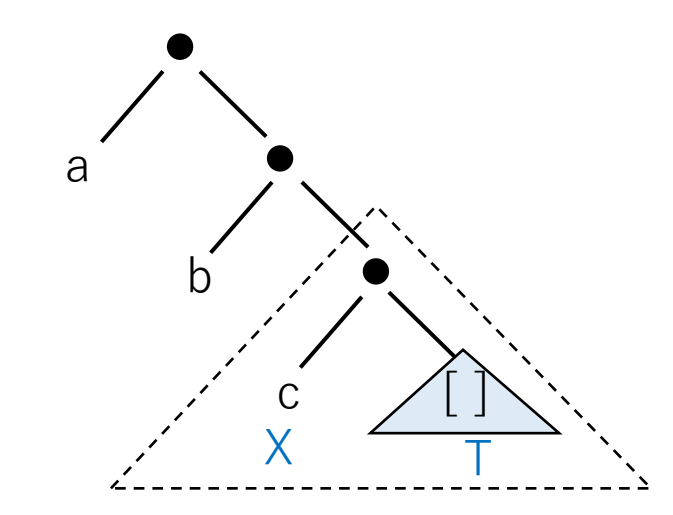

残りのリスト[c] の第1要素が一致するので成功して終了

(4) :- member(d,[a,b,c])の実行

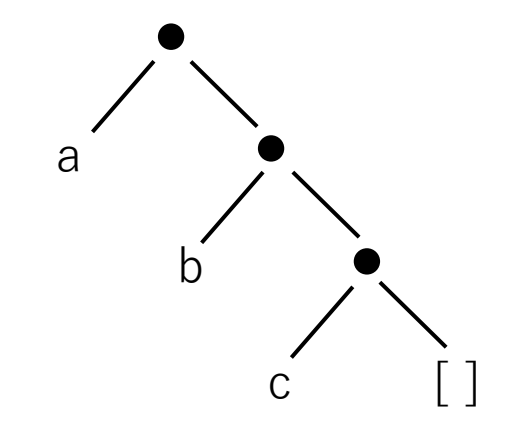

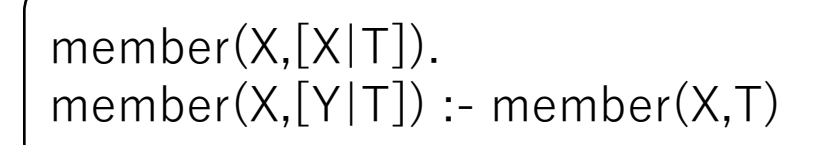

member(d,[a,b,c])

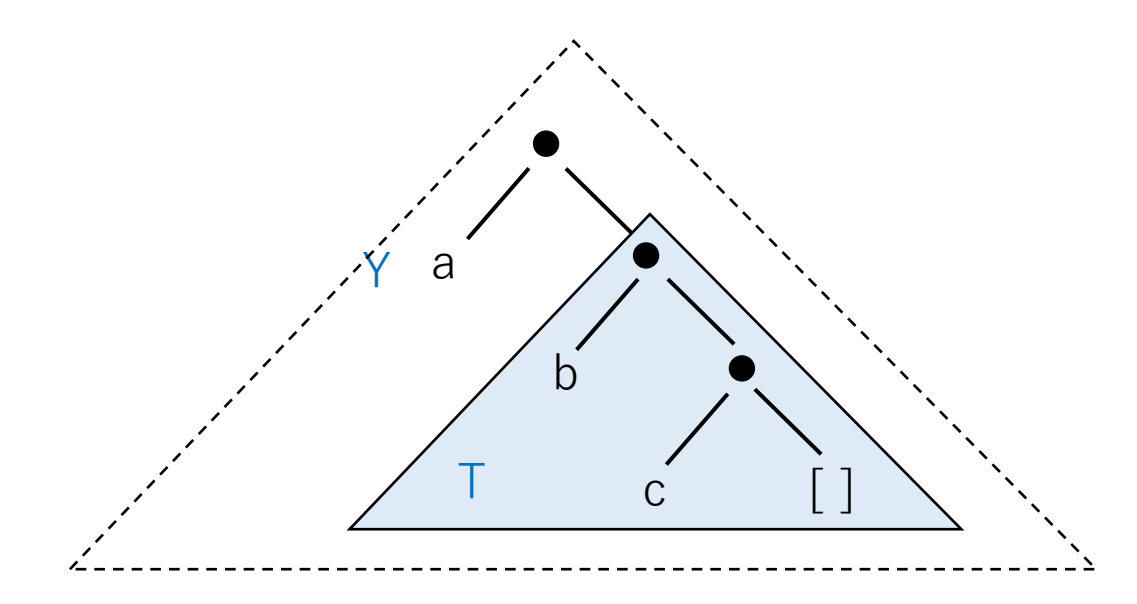

リストの第1要素が一致しないのでリストの残りを調べる

member(d,[b,c])

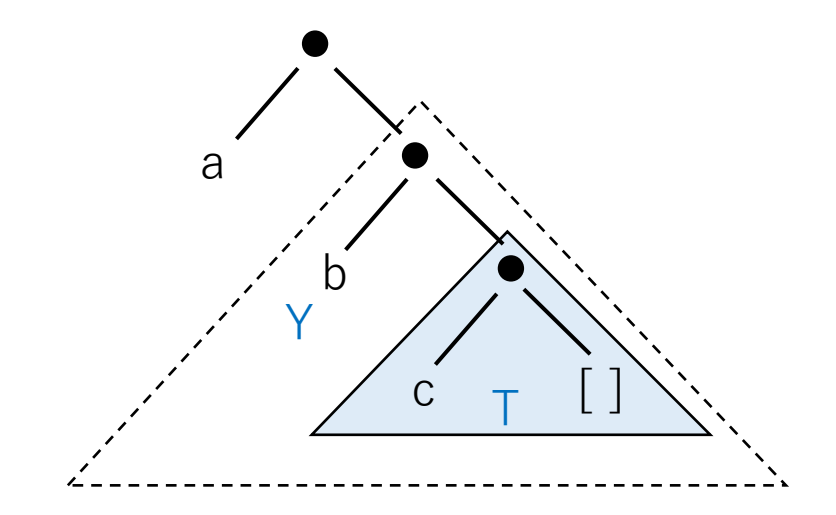

残りのリスト[b,c] の第1要素が一致しないのでリストの残りを調べる

member(d,[c])

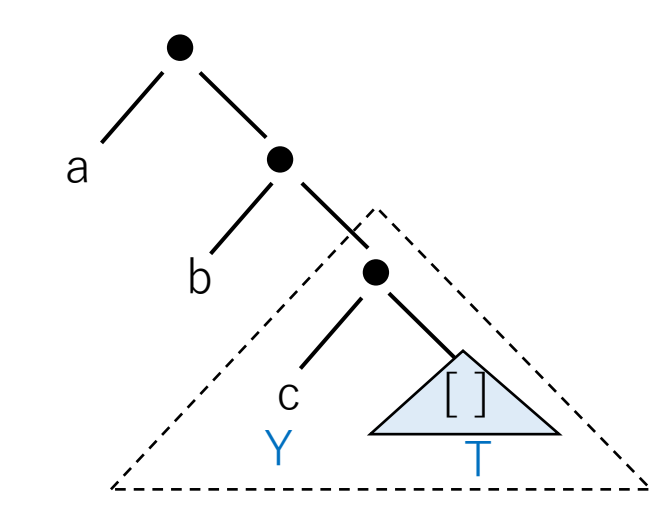

残りのリスト[c] の第1要素が一致しないのでリストの残りを調べる

```
member(X,[X|T]).
member(X,[Y|T]) :- member(X,T)
```
member(d,[ ])

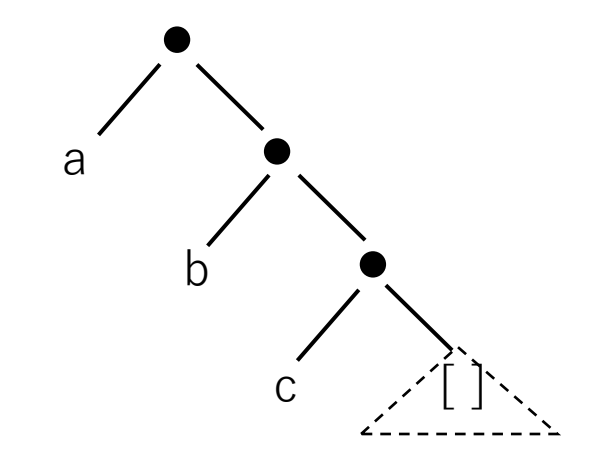

単一化できる節がないので失敗して終了

(5) :- member(A,[a,b,c])の実行

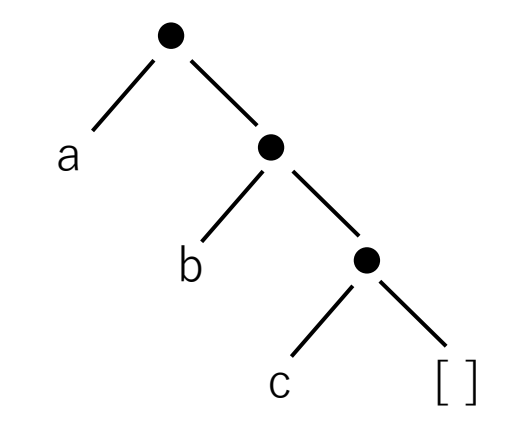

member(A,[a,b,c])

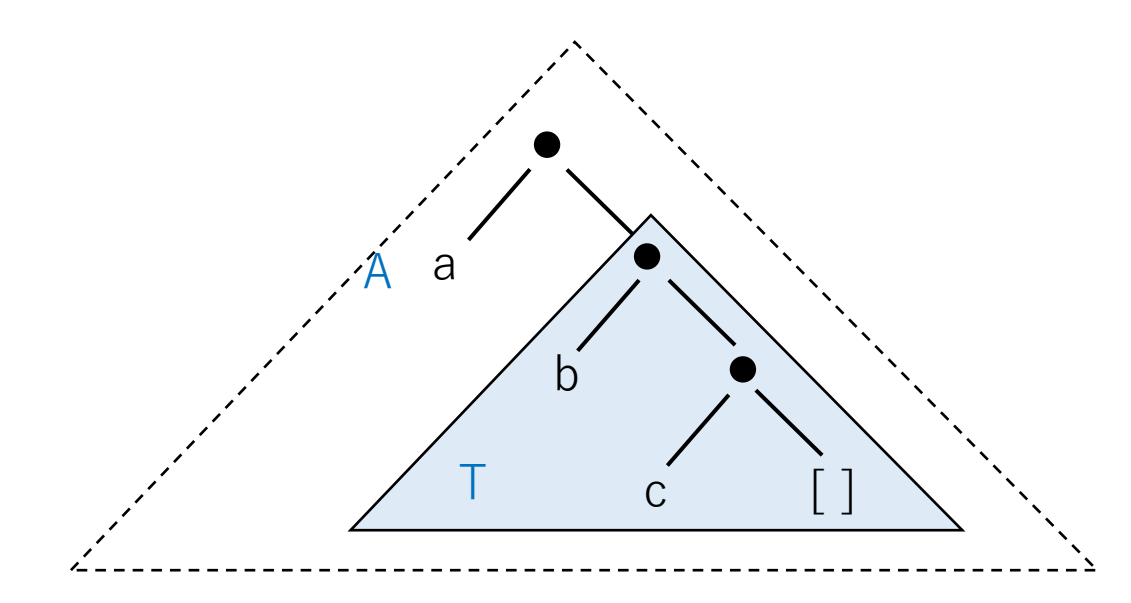

A=a となり成功して終了

強制的にバックトラックをかけると、member(A,[a,b,c]) が第2節と単一化を試みる

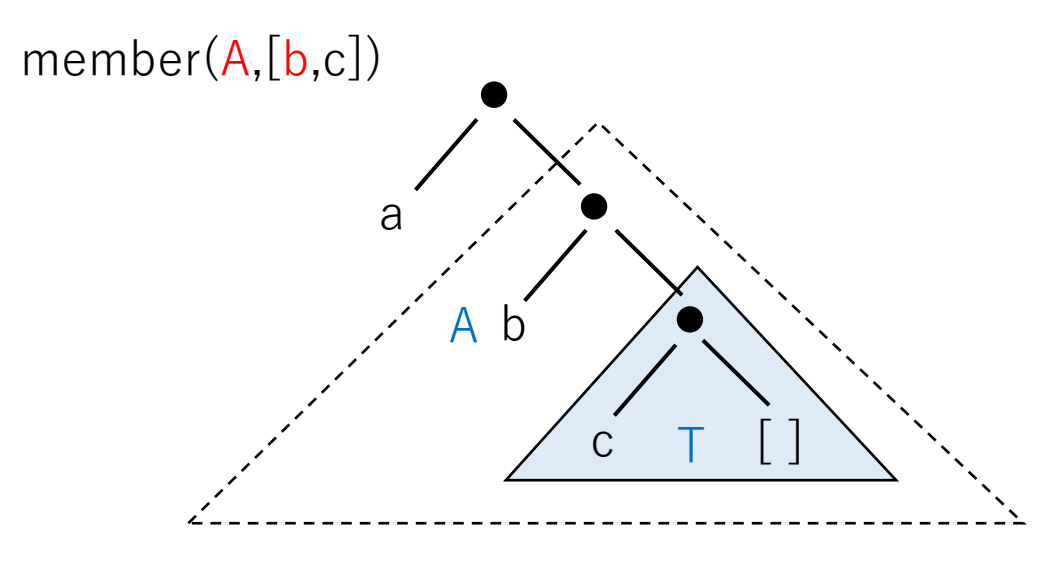

A=b となり成功して終了

強制的にバックトラックをかけると、member(A,[b,c]) が第2節と単一化を試みる

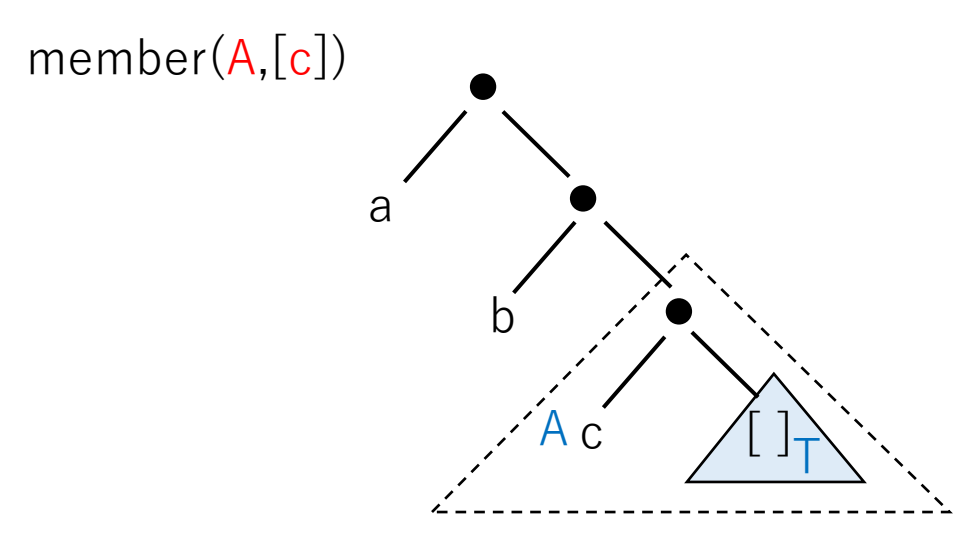

A=c となり成功して終了

これ以外に解はない

### リストのコピー

copy\_list

copy\_list([],[]). copy\_list([X|X1],[X|Y1]) :- copy\_list(X1,Y1)

copy\_list([a,b,c],L)

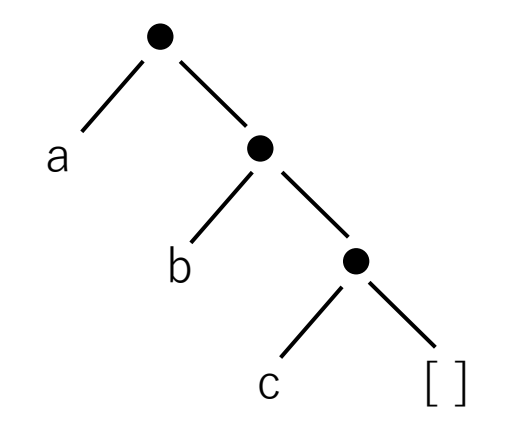

copy\_list([],[]). copy\_list([X|X1],[X|Y1]) :- copy\_list(X1,Y1)

copy\_list([a,b,c],L)

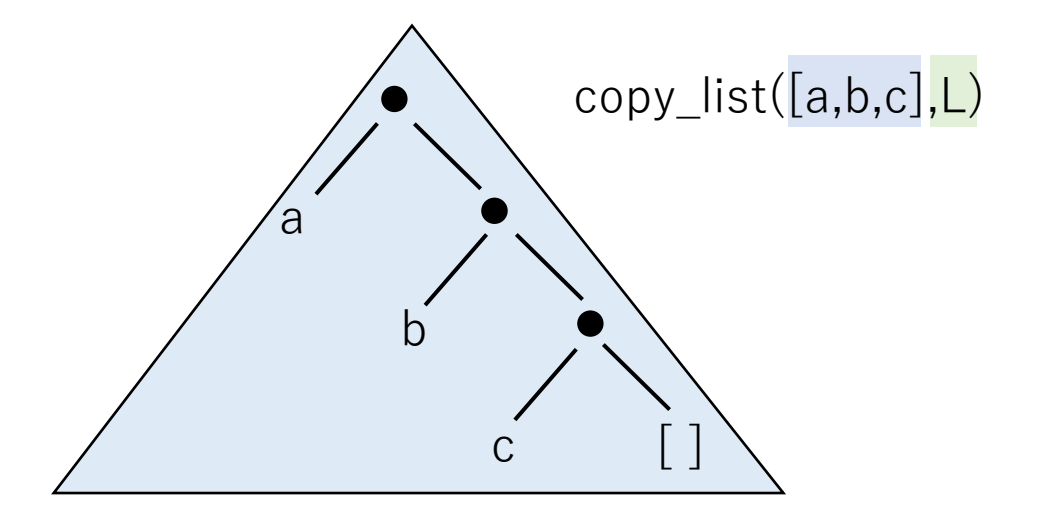

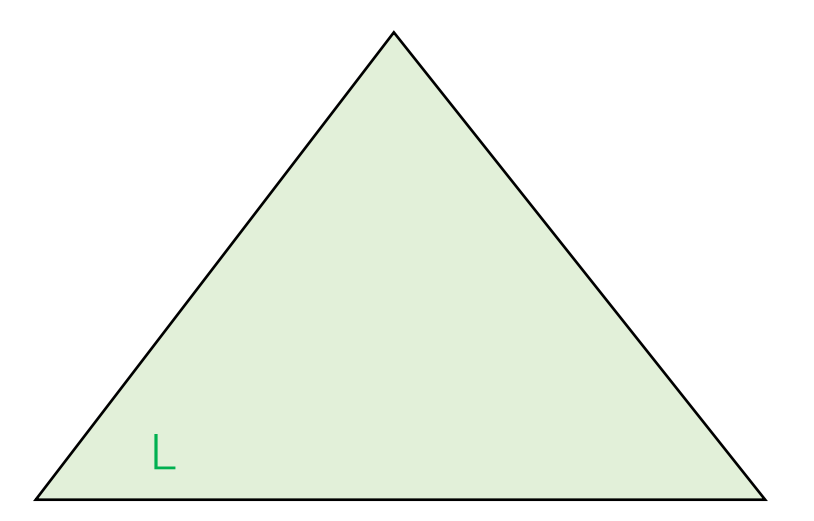

copy\_list([],[]). copy\_list([X|X1],[X|Y1]) :- copy\_list(X1,Y1)  $a^{\prime}$  a

copy\_list([a,b,c],L)

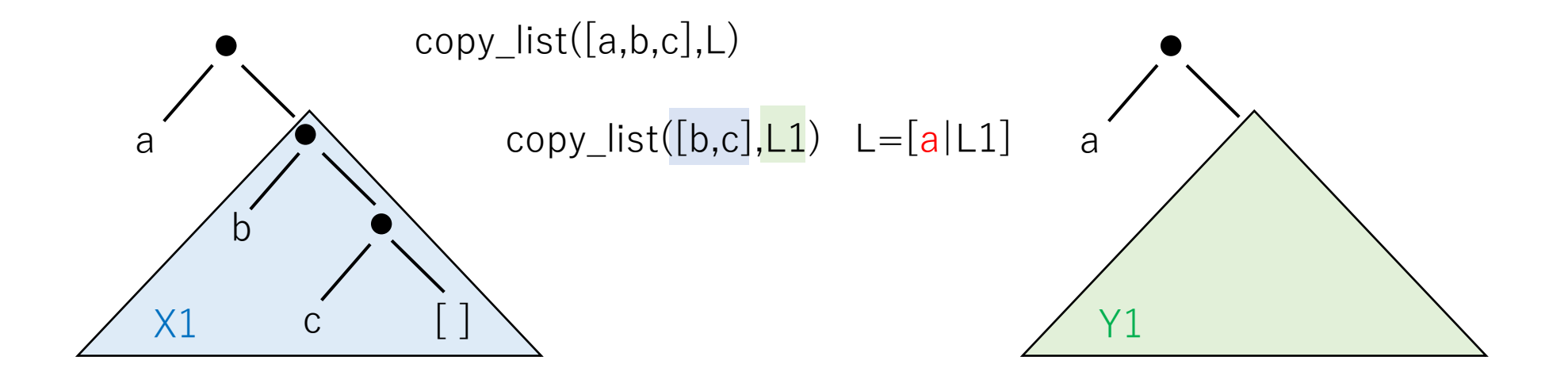

まず a をコピーし、残りは別の copy\_list に委託する

copy\_list([],[]). copy\_list([X|X1],[X|Y1]) :- copy\_list(X1,Y1) b b

copy\_list([a,b,c],L)

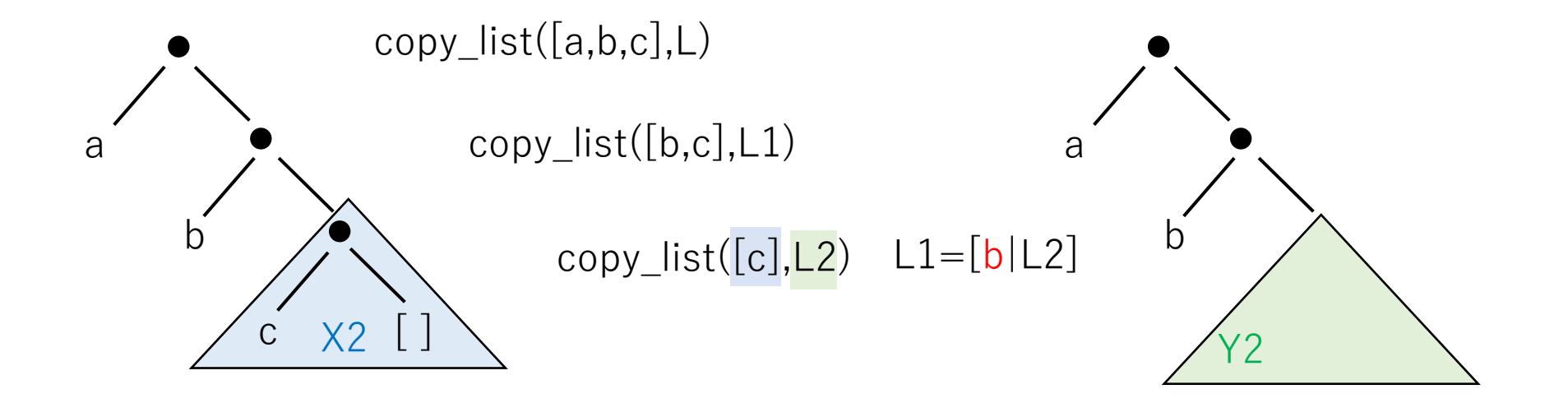

次に b をコピーし、残りは別の copy\_list に委託する

copy\_list([],[]). copy\_list([X|X1],[X|Y1]) :- copy\_list(X1,Y1) c c

copy\_list([a,b,c],L)

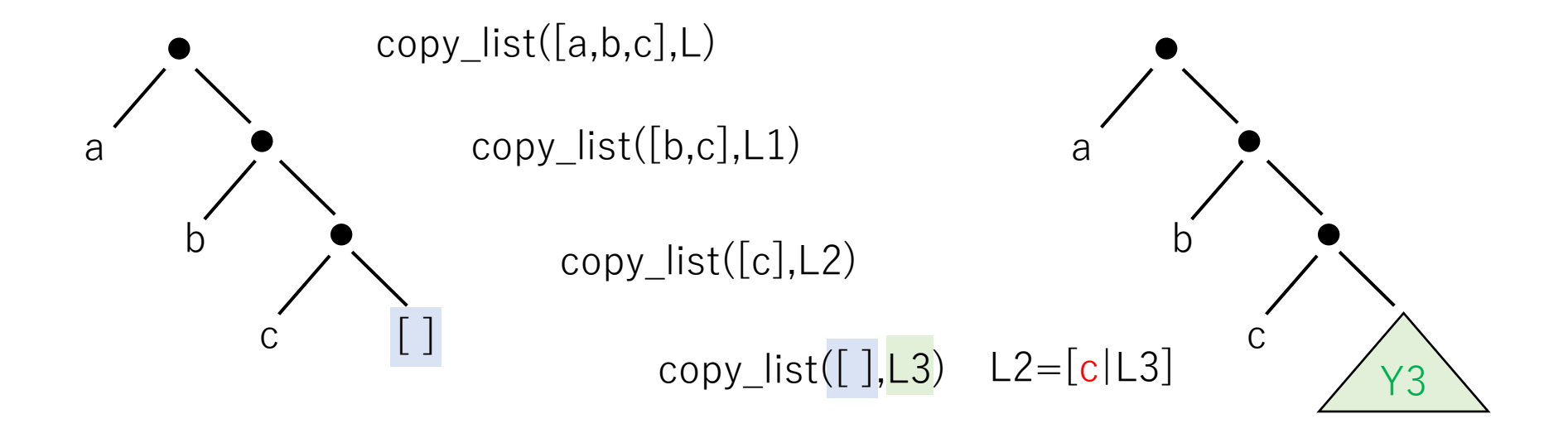

次に c をコピーし、残りは別の copy\_list に委託する

copy\_list([],[]).  $copy_list([X|X1],[X|Y1]) :- copy_list(X1,Y1)$ 

copy\_list([a,b,c],L)

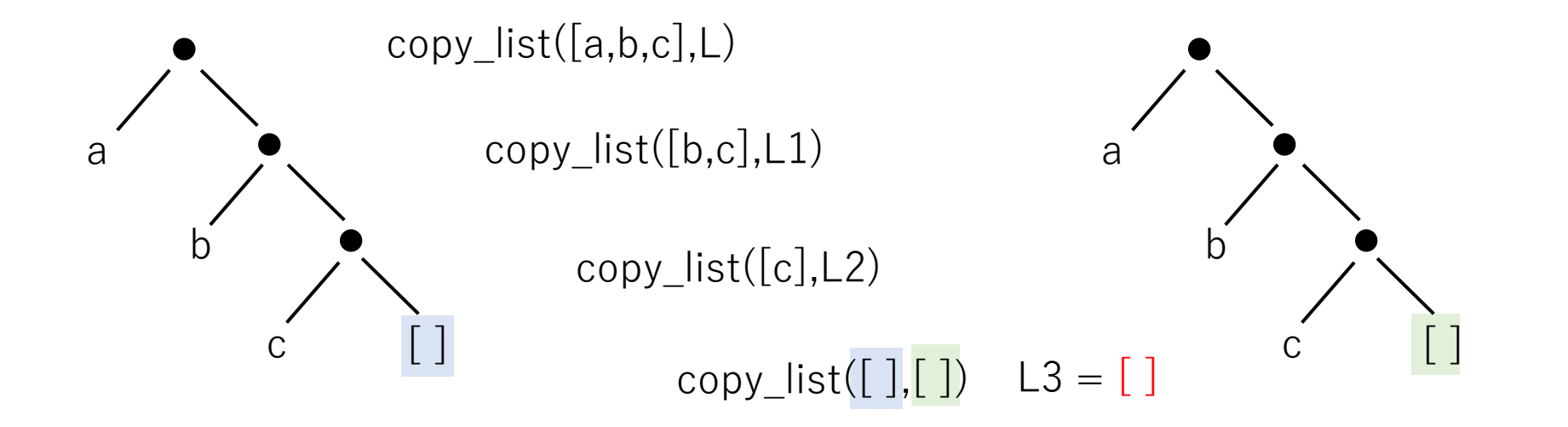

最後は [ ] を [ ] にコピーする

 $copy\_list([], []).$  $copy_list([X|X1],[X|Y1])$  :- copy\_list(X1,Y1)

copy\_list([a,b,c],L)

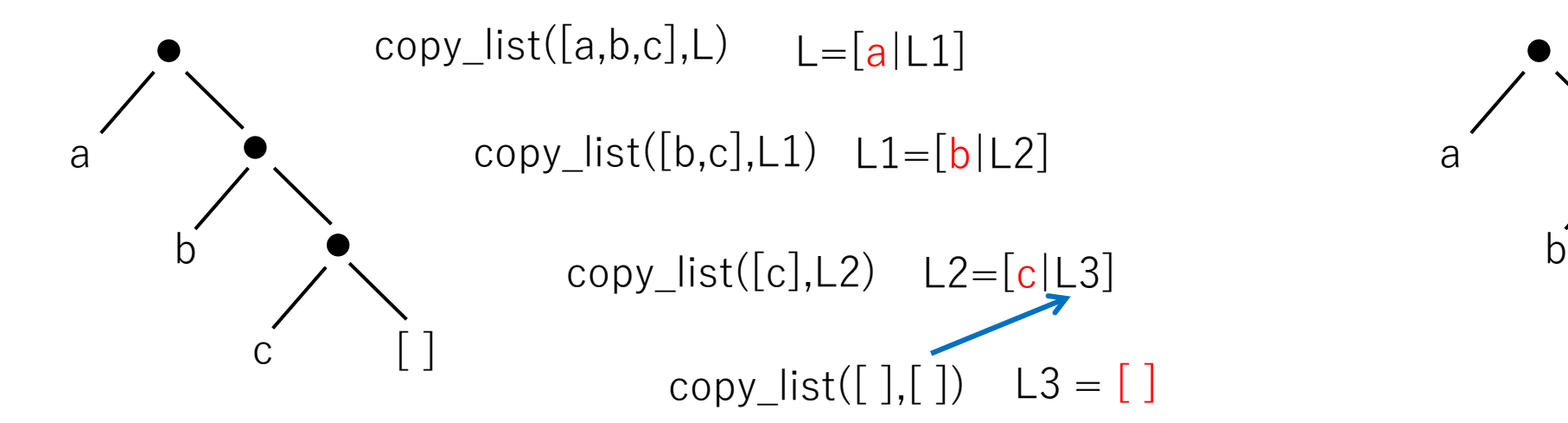

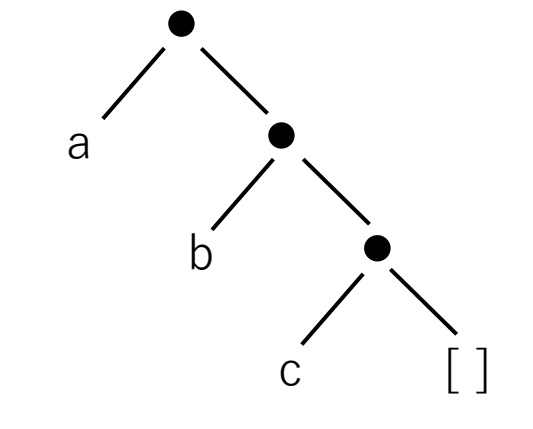

L3 の値が決まるので L2 の値が決まる

 $copy_list([],[]).$  $copy_list([X|X1],[X|Y1])$  :- copy\_list(X1,Y1)

copy\_list([a,b,c],L)

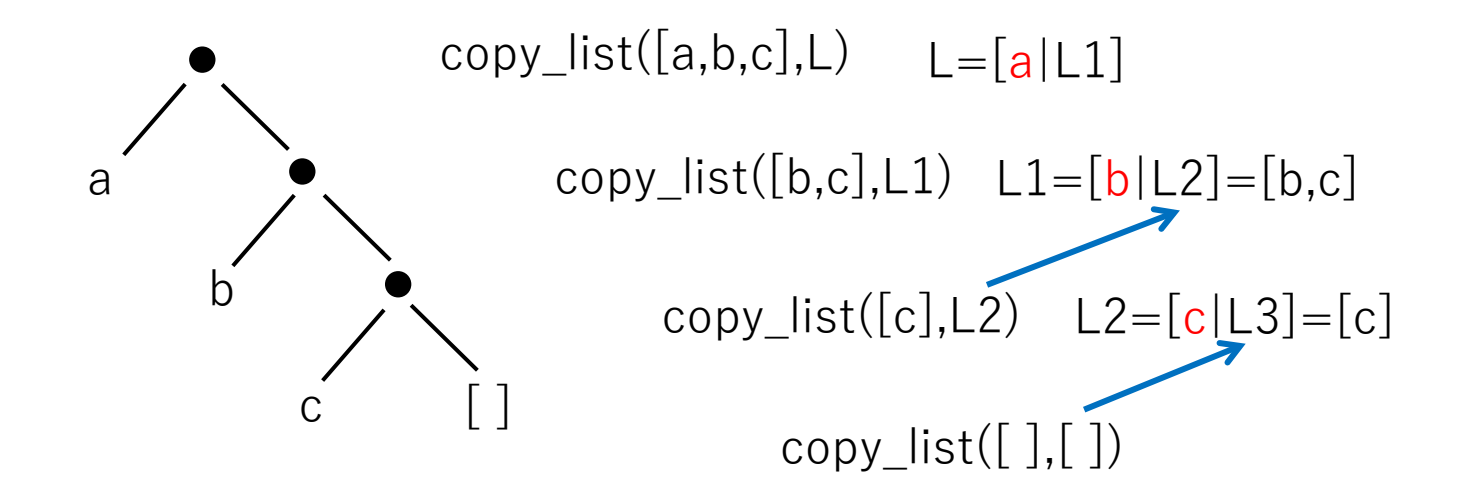

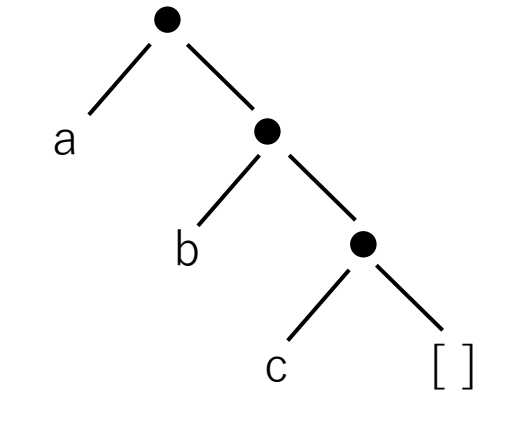

L2 の値が決まるので L1 の値が決まる

 $copy\_list([],[]).$  $copy\_list([X|X1],[X|Y1])$  :- copy\_list(X1,Y1)

#### copy\_list([a,b,c],L)

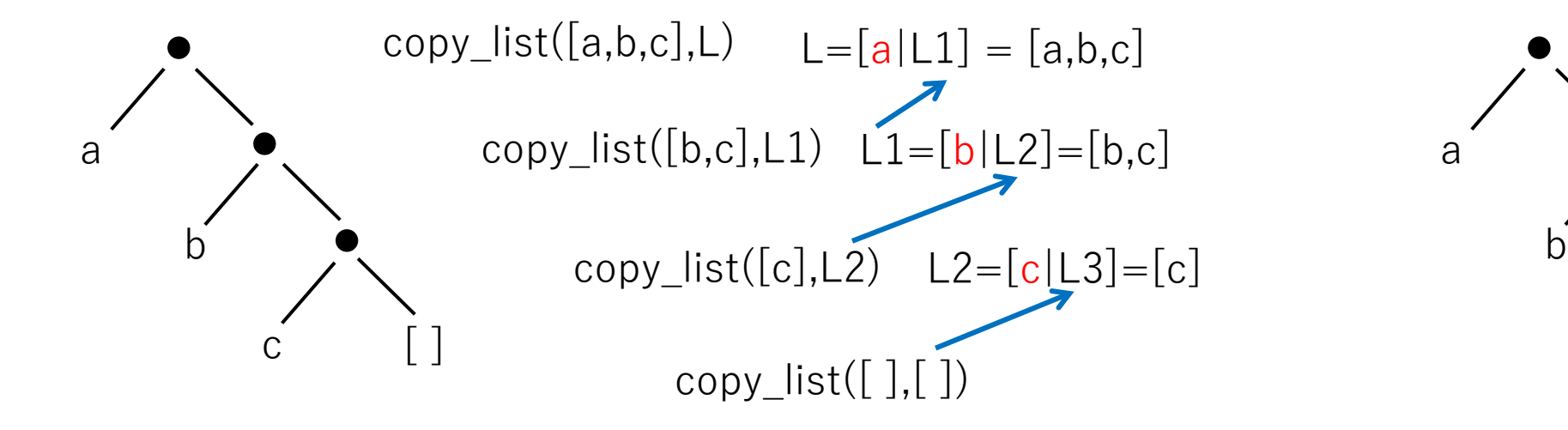

L1 の値が決まるので L の値が決まる

c [ ]

a

# リストの連結

append

append([],Y,Y).  $append([X|Xs],Y,[X|Zs])$  :- append(Xs,Y,Zs)

append([a,b,c],[d,e],L)

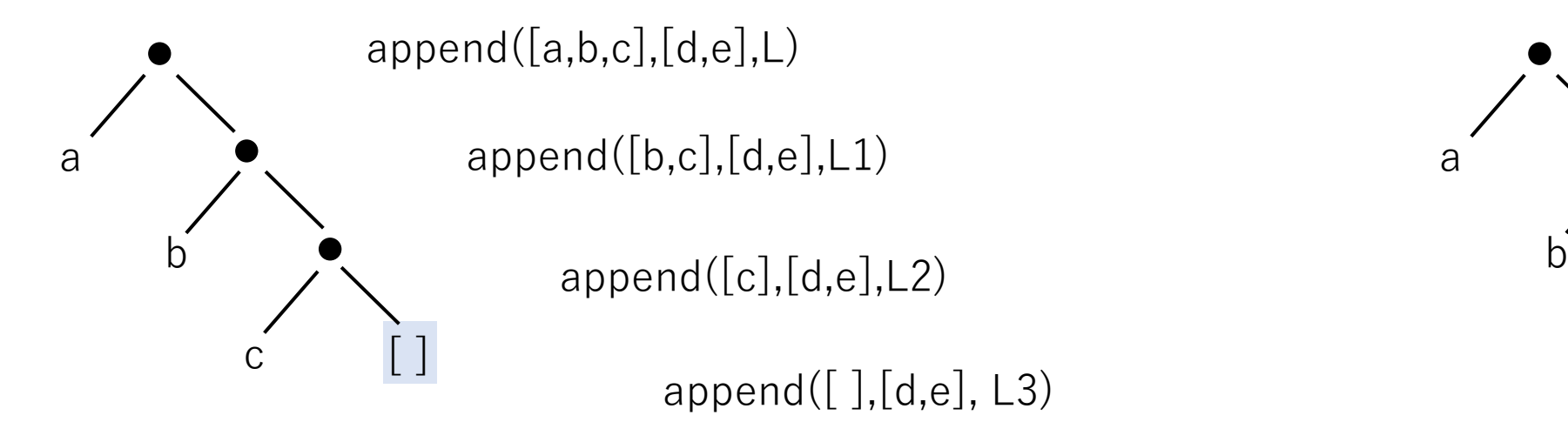

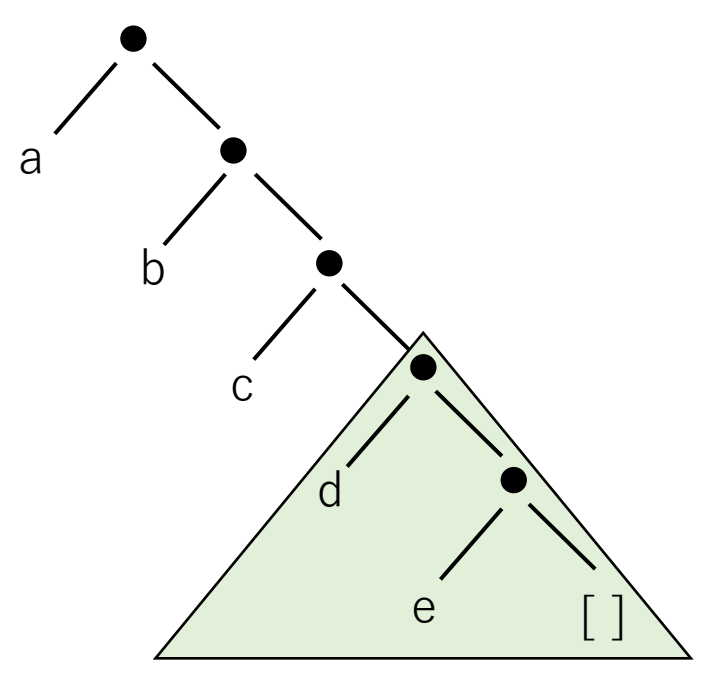

copy\_list との違い:最後に [ ] をコピーせず,2つ目のリストをつなぐ

append $([$ ], $Y,Y)$ .  $append([X|Xs],Y,[X|Zs])$  :- append(Xs,Y,Zs)

#### $append([a,b,c],[d,e],L)$

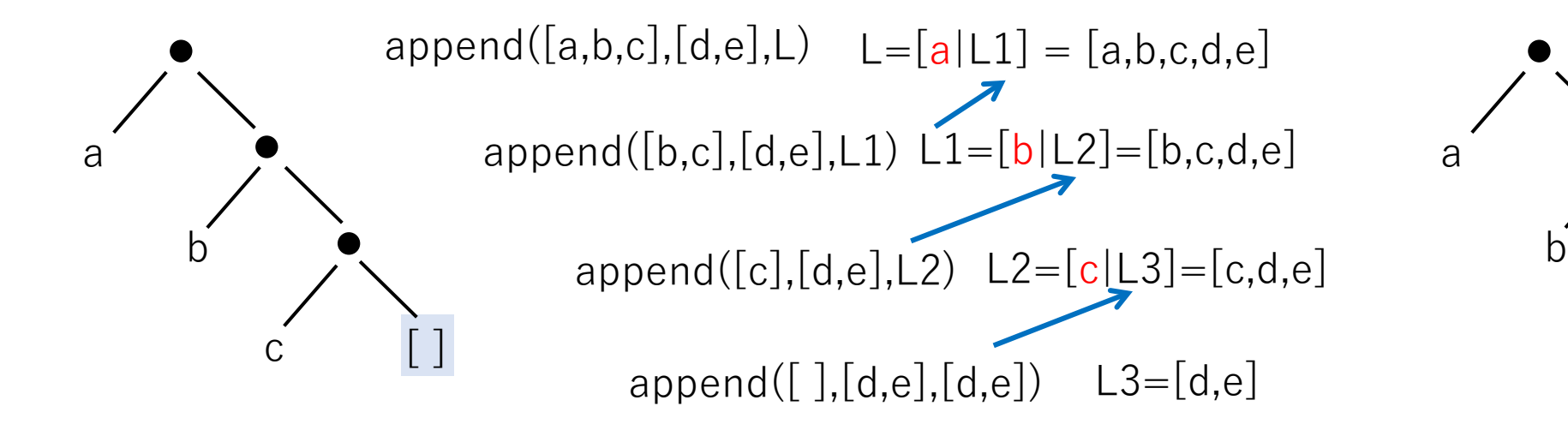

copy\_list との違い:最後に [ ] をコピーせず,2つ目のリストをつなぐ

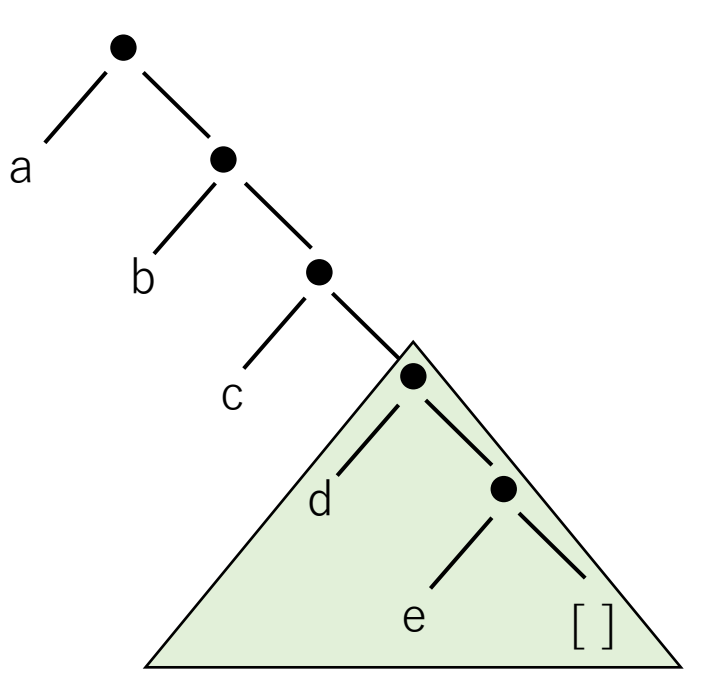